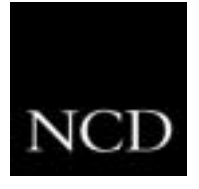

**NCD ThinSTAR TIP: Installing New or Updated Software on the NCD ThinSTAR**

# **Customer Requirement**

Over time, customers may need to install new or updated software in their deployed NCD ThinSTAR terminals.

## **Solution**

Customers will need a copy of the NCD ThinSTAR Operating Software, which is available for a minimal media cost from an NCD reseller. Once this software is installed on a server, the terminals are able to automatically retrieve software updates when powered on.

### **Overview**

Install the NCD ThinSTAR Operating Software package on a Windows Server at your site. The software installs a Windows service and a database on the server. The Windows service, ThinSTAR Management Service, receives the initial request from the terminal asking if new software needs to be installed. The database contains software elements targeted to each terminal category. The database is administered from the Control Panel utility, NCD ThinSTAR Manager.

When you receive updated software from NCD, install it on the server. The installation will update the database and associated files for the specific terminals.

When the terminals are turned on, they are configured by default to search the local area network (LAN) for a Windows Server that contains the ThinSTAR Management Service. The service transfers new software into the local storage of the terminal. When the terminals are powered on again, they will confirm they have the proper versions and will not attempt additional software downloads.

## **Configuration Hints**

You will need to factor in your specific network architecture in order to accommodate the software distribution to the NCD ThinSTARs. By default, the NCD ThinSTAR will perform a network broadcast to locate a server when it is started up, either by toggling the power switch, or by sending remote reset or Wake on LAN commands. When subnetting restricts broadcasts, the NCD ThinSTAR can be directed to a specific Windows Server where the NCD software is installed using either the TCP/IP address or DNS network name.

Customer sites that are spread across wide area networks (WANs) are advised to consider installing the NCD ThinSTAR Operating Software on a Windows Server on the local network rather than have it centralized at a single corporate location. If large changes are made to the NCD ThinSTAR software, you may not want to have each NCD ThinSTAR retrieve 2 to 8 MB of data across a limited capacity WAN, especially if that WAN needs to be dedicated to on-line business transactions.

## **Benefit**

By installing the NCD ThinSTAR operating system on a server, you will benefit from facilitating a single point of administration for new or updated software to be distributed to the terminals.